Download Windows 7 Start Button Icons For Classic Shelll

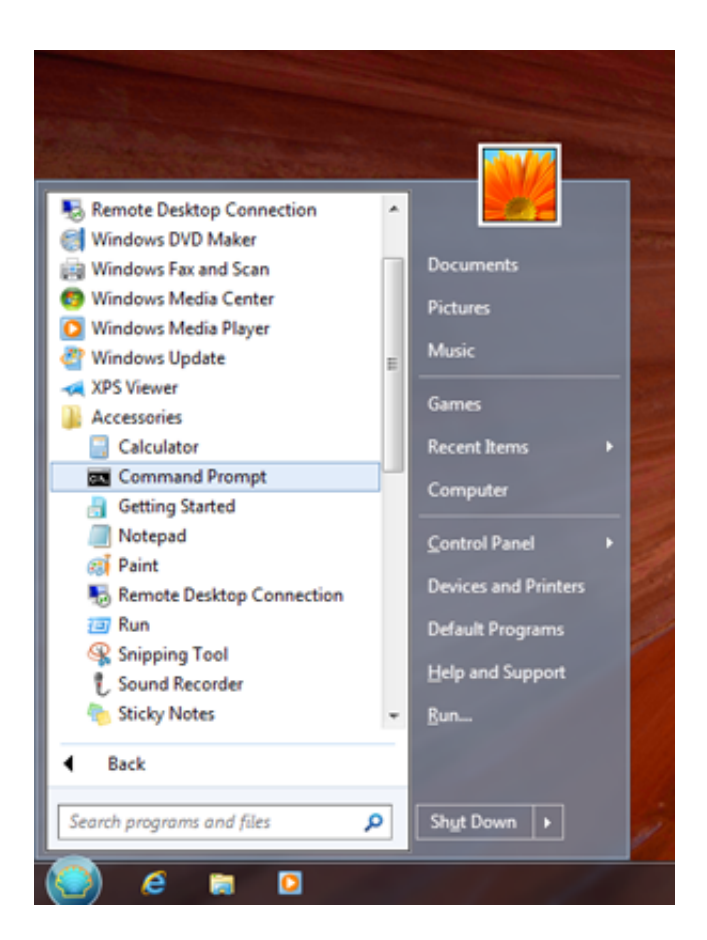

**DOWNLOAD:** <https://byltly.com/2issbj>

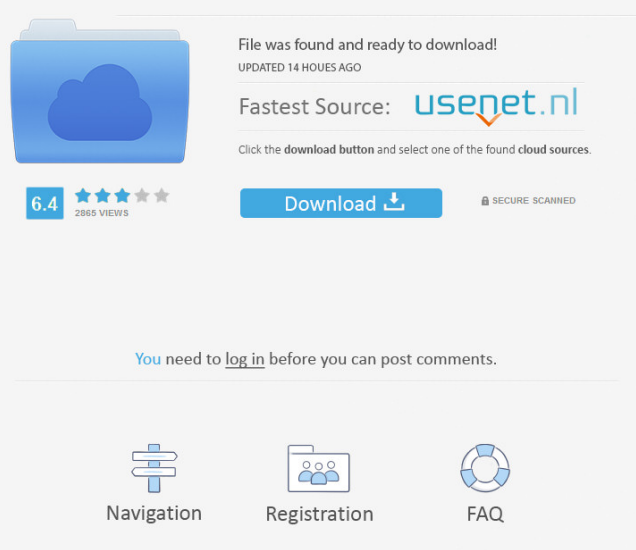

 I've tried to use the original image names, but if you find a problem with this - or if there's any other buttons that should be included, please let me know. Press  $ALT + F2$  -> type gpedit.msc -> OK You will see the local policy setting shown in the image above. Delete the following keys from the registry at the following locations:

HKEY\_LOCAL\_MACHINE\SOFTWARE\Microsoft\Windows\CurrentVersion\Explorer\Advanced

HKEY\_LOCAL\_MACHINE\SOFTWARE\Microsoft\Windows\CurrentVersion\Explorer\User Shells

HKEY\_CURRENT\_USER\Software\Microsoft\Windows\CurrentVersion\Explorer\User Shells The default user shell value should be "C:\Program Files\Google\Chrome\Application\chrome.exe". Reboot and you will see the Chrome Start button. Using the same gpedit.msc wizard, add the following value for each user:

HKEY\_CURRENT\_USER\Software\Microsoft\Windows\CurrentVersion\Explorer\Shell Folders\Start Menu\Programs Name -> Google Chrome -> Start in folder -> C:\Program Files\Google\Chrome\Application Note -> After you change the registry keys for each user, the web browser will run in the Chrome folder of that user. This is what I've done with my computers, and I've found this to be a very effective system. Very good guide Followed this, and ran gpedit.msc and the actual steps. Rebooted, and all went smoothly. Still not sure how to launch the browser from the start menu, but other than that, it worked like a charm. Good guide I followed this guide with a few modifications (i.e. I added Chrome to the "Web Browser Programs" folder for all users on my system), but it was still a good guide and it worked. I only wish that it had mentioned that you can use the run dialog instead of typing "Google" in the Windows Explorer address bar in order to open Google Chrome. This is how I got the Start button to work: Create a start menu folder that is located in the C:\Users\Username 82157476af

> [Prosim737 crack](http://dombcouvul.yolasite.com/resources/Prosim737-crack.pdf) [Download Maitre Gims - Subliminal \[2013\] 320 Torrent - KickassTorrents](http://resfova.yolasite.com/resources/Download-Maitre-Gims--Subliminal-2013-320-Torrent--KickassTorrents.pdf) [paisagens urbanas nelson brissac peixoto pdf free](http://gijofort.yolasite.com/resources/paisagens-urbanas-nelson-brissac-peixoto-pdf-free.pdf)